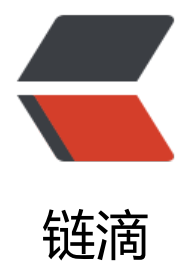

## Json 数据解[析之 F](https://ld246.com)astJson 解析

作者: zml2015

- 原文链接:https://ld246.com/article/1484219763571
- 来源网站: [链滴](https://ld246.com/member/zml2015)
- 许可协议:[署名-相同方式共享 4.0 国际 \(CC BY-SA 4.0\)](https://ld246.com/article/1484219763571)

```
<p><span>之前写了关于org.json 以及gson解析 json格式数据的相关博文,今天再补充一下使用
里巴巴工程师类库fastjson解析json数据, fastjson和谷歌的gson很像, 但是比谷歌的gson做的优化
好,因为至少我在<a href="https://ld246.com/forward?goto=http%3A%2F%2Flib.csdn.net%2F
ase%2Fsoftwaretest" class="replace word" title="软件测试知识库" target=" blank" rel="nofoll
w ugc">测试</a>的时候并没有出现谷歌gson包的<a href="https://ld246.com/forward?goto=ht
p%3A%2F%2Flib.csdn.net%2Fbase%2Fjavase" class="replace_word" title="Java SE知识库" targ
t="_blank" rel="nofollow ugc">Java</a>泛型擦除的问题,_</span></p>
<p><span>即&nbsp;com.google.gson.JsonSyntaxException:</span></p>
<p><span>&nbsp;java.lang.IllegalStateException:&nbsp;<br></span></p>
<p><span>Expected Person but was BEGIN_OBJECT&nbsp; 等类似的问题</span></p>
<p><span>和之前一样, 仍然将fastjson解析常用的四种格式的方法写成了一个工具类, 直接上工
类源码: </span></p>
<pre class="brush: java">package com.zml.utils;
<p>import java.util.ArrayList;<br>
import java.util.HashMap;<br>
import java.util.List;<br>
import java.util.Map;</p>
<p>import com.alibaba.fastjson.JSON;<br>
import com.alibaba.fastjson.TypeReference;<br>
import com.google.gson.Gson;<br>
import com.zml.pojo.Person;</p>
<p>/**</p>
|<sub>u</sub>|<li>
<p>@<a href="https://ld246.com/member/author" aria-name="author" class="tooltipped__
ser" target="_blank">author</a> 郑明亮</p>
\langle/li\rangle\langleli\rangle<p>@Time:2016 年 7 月 18 日 上午 9:53:16</p>
\langle/li\rangle<li><p>@version 1.0<br>
*/<br>
public class FastJsonTools {</p>
<p>public FastJsonTools() {<br>
throw new UnsupportedOperationException("不能被实例化");<br>
\frac{2}{2}<p>/**TODO 转换成 json 格式的字符串</p>
|<sub>u</sub>|<li>@param object 要转换的对象</li>
<li>@return<br>
*/<br>
public static String createJsonString(Object object) {<br>
String jsonString = JSON.toJSONString(object);<br>
return jsonString;<br>
\left| \langle \rangle / \right|\langle/ul\rangle<p>/**将 json 字符串转换为指定的 bean 对象</p>
|<sub>u</sub>|<li>@param jsonString</li>
<li>@param cls 要转换为对象的类型</li>
<li>@return<br>
*/<br>
public static &It; T> T createJsonBean(String jsonString, Class&It; T> cls) {<br>
```

```
return t;<br>
\left| \langle \rangle / \right|\langle/ul\rangle<p>/**将 json 字符串转换为 List&lt;T&gt;</p>
<ul>
<li>@param jsonString</li>
<li>@param cls</li>
<li>@return<br>
*/<br>
public static <T&gt; List&lt;T&gt; createJsonToListBean(String jsonString,<br>
Class<T&qt; cls) {<br>
List<H; T&qt; list = null; < br >
list = JSON.parseArray(jsonString, cls);<br>
return list;<br>
\left| \langle \rangle / \right|\langle/ul\rangle<p>/**将 json 字符串转换为                List&lt;Map&lt;String,Object&gt;&gt;</p>
|<sub>u</sub>|<li>@param jsonString</li>
<li>@return<br>
*/<br>
public static List< Map&lt; String, Object&gt; &gt; createJsonToListMap(<br>
String jsonString) {<br>
List&It;Map&It;String, Object>> list2 = JSON.parseObject(jsonString,<br>
new TypeReference&It;List&It;Map&It;String, Object>>>() {<br>
\}; < br >
return list2;<br>
\left\{\frac{z}{i}\right\}\langle/ul\rangle<p>/**将 json 字符串转换为 List&lt;String&gt;</p>
<ul>
<li>@param jsonString</li>
<li>@return<br>
*/<br>
public static List&It;String&qt; createJsonToListString(String jsonString) {<br>
List<String&gt; list2 = JSON.parseObject(jsonString,<br>
new TypeReference&It;List&It;String&qt;&qt;(){<br>
\}: < br>
return list2;<br>
\} </li>
\langle/ul\rangle</li>
\langle/ul\rangle\langle p \rangle \langle b \rangle</p></pre><p></p>
<p><span><a href="https://ld246.com/forward?goto=http%3A%2F%2Fdownload.csdn.net
2Fdetail%2Fzml_2015%2F9578748" target="_blank" rel="nofollow ugc">Json_Gson_FastJson
析服务器端源码 下载</a></span></p>
<p><span>\&nbsp;</span></p>
<p> </p>
<p><span><a href="https://ld246.com/forward?goto=http%3A%2F%2Fdownload.csdn.net
2Fdetail%2Fzml_2015%2F9578799" target="_blank" rel="nofollow ugc">FastJson解析</a><a
href="https://ld246.com/forward?goto=http%3A%2F%2Flib.csdn.net%2Fbase%2Fandroid" cla
```
T t = JSON.parseObject(jsonString, cls);<br>

```
s="replace_word" title="Android知识库" target="_blank" rel="nofollow ugc">Android</a
端源码下载</span></p>
<p>&nbsp;</p>
<p><span>关于Gson解析的博文 &nbsp;&nbsp;<a href="https://ld246.com/forward?goto=ht
p%3A%2F%2Fblog.csdn.net%2Fzml_2015%2Farticle%2Fdetails%2F50629362" target=" blank"
rel="nofollow ugc">请点这里</a></span></p>
< p> < p>
<p><span>关于org.json解析的博文 &nbsp;<a href="https://ld246.com/forward?goto=http%
A%2F%2Fblog.csdn.net%2Fzml_2015%2Farticle%2Fdetails%2F50626260" target="_blank" rel=
nofollow ugc">请点这里</a></span></p>
<p><span>8nbsp;</span></p>
<p><span>&nbsp;</span></p>
```
<p><span>&nbsp;</span></p> <p><span>&nbsp;</span></p>